UNIVERSIDAD DE CONCEPCIÓN PROFESOR PATROCINANTE<br>CAMPUS LOS ANGELES PUBÉN CABALÍN CARRASCO INGENIERÍA (E) GEOMENSURA

RUBÉN CABALÍN CARRASCO

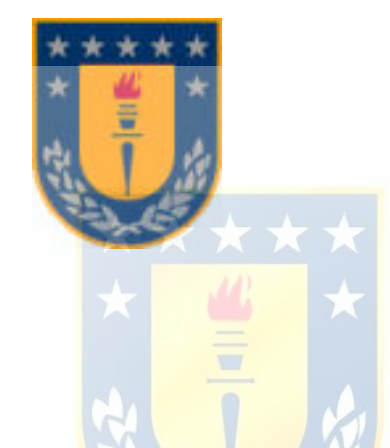

## **EVALUACIÓN DE LOS PROGRAMAS CIVIL 3D, LAND DESKTOP Y VIAS 3 EN LA EJECUCIÓN DE UN PROYECTO VIAL.**

INFORME DE HABILITACION PROFESIONAL PARA OPTAR AL TITULO DE INGENIERO DE EJECUCION EN GEOMENSURA.

> ALEXIS ACUÑA HENRIQUEZ ALUMNO

LOS ANGELES, ENERO 2011

## **CONCLUSIÓN**

Al iniciar el proceso para evaluar los 3 programas, se propuso como primera tarea, indagar sobre la normativa que rige la ejecución de los proyectos viales del país, acotados a caminos públicos, debido a que la gran mayoría de los proyectos viales que se ejecutan en el país corresponden a estos. Como resultado de esta investigación, se encontró que la ejecución de los proyectos viales, en caminos públicos, está normada por el documento Manual de Carreteras, el que es elaborado por La Dirección de Vialidad del Ministerio de Obras Públicas.

En este documento se norman, prácticamente todas las actividades que se efectúen en el desarrollo de un proyecto vial. En especifico, las actividades topográficas en proyectos viales, se encuentran detalladas y normadas en el Volumen 2 de este documento, las instrucciones sobre el diseño geométrico de caminos se especifican en el Volumen 3.

Como resultado del estudio del Manual de Carreteras, se determinó que las actividades como diseñar o efectuar modificaciones al trazado geométrico de un camino, obtención de cubicaciones de movimiento de tierra y presentación de planos y planillas, se encontraban normadas en este documento.

Luego de estudiar lo expuesto en el Manual de Carreteras en relación a estas actividades, se trabajó con la información del proyecto "Mejoramiento Ruta 41Ch", en estas actividades.

Se generó una alternativa de trazado en planta, para un tramo del proyecto, siguiendo las indicaciones del MC-V3. Esto a modo de evaluar como cada programa permite editar o introducir información a un proyecto existente. Al

121

ingresar esta modificación al proyecto en cada uno de los programas, se encontró que con Vías 3, se dificulta esta actividad dependiendo de la complejidad de la modificación.

La utilización de los parámetros, fórmulas y criterios que se indican en el MC-V3, buscan que los trazados cumplan con ciertas condiciones de seguridad para los usuarios de caminos públicos. En este sentido Civil 3D incorpora herramientas que permiten trabajar con normas de diseño, que son totalmente configurables, las que al ser asignadas a algún alineamiento horizontal o vertical, van indicando los distintos elementos que no cumplen con las normas asignadas.

Otra de las actividades planteadas para la evaluación de los programas, tenía que ver con la generación de cubicaciones de movimiento de tierra. Tomando las indicaciones descritas en la sección 2.316 del MC-V2, se seleccionó un grupo de perfiles transversales del proyecto, que abarcaban las distintas situaciones que se pueden dar en cubicaciones de movimiento de tierra. Primero se cubico utilizando las metodologías descritas en la sección mencionada del Manual de Carreteras, para luego comparar los resultados obtenidos con estas metodologías con los que se obtuvieron con cada programa.

Basado en las diferencias obtenidas respecto a las metodologías expuestas en el MC-V2, Vías 3 es el programa que entrego resultados más aproximados a estas metodologías, aunque los resultados alcanzados usando el método del prismatoide con Land Desktop o Civil 3D, no distan demasiado de los resultados obtenidos con Vías3.

La ultima actividad planteada es la presentación de la información a nivel de planos y planillas, esta se encuentra normada en el capítulo 2.900 del MC-V2.

122

Vías 3 es la alternativa más simple y practica, también genera en forma automática la información en los formatos que indica el M.C. Con Civil 3D y Land Desktop es posible presentar la información en estos formatos, pero es necesario dedicar tiempo en configuraciones y ediciones.

Al efectuar un balance final de los 3 programas, se estima que por la administración de la información (topográfica y de diseño), y por la presentación de esta información, Civil 3D es la mejor opción por sobre los otros 2 programas analizados. Además permite abarcar un mayor número de situaciones singulares que se pueden dar en obras viales, como también en otras obras civiles, solo siendo necesario dedicar tiempo en las distintas configuraciones para obtener resultados óptimos.

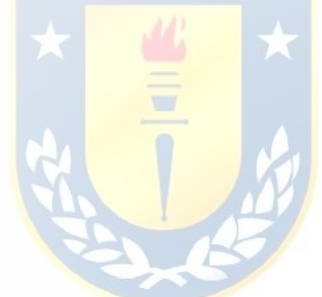